# Using BGP Communities

### ISP Workshops

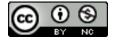

These materials are licensed under the Creative Commons Attribution-NonCommercial 4.0 International license (http://creativecommons.org/licenses/by-nc/4.0/)

## Acknowledgements

- This material originated from the Cisco ISP/IXP Workshop Programme developed by Philip Smith & Barry Greene
- Use of these materials is encouraged as long as the source is fully acknowledged and this notice remains in place
- Bug fixes and improvements are welcomed
  - Please email workshop (at) bgp4all.com

## Multihoming and Communities

- The BGP community attribute is a very powerful tool for assisting and scaling BGP Policies and BGP Multihoming
- Most major Network Operators make extensive use of BGP communities:
  - Internal policies
  - Inter-provider relationships (MED replacement)
  - Customer traffic engineering

## Using BGP Communities

- □ Four scenarios are covered:
  - Use of RFC1998 traffic engineering
  - Extending RFC1998 ideas for even greater customer policy options
  - Community use in Network Operator backbones
  - Customer Policy Control (aka traffic engineering)

An example of how Network Operators use communities...

- Informational RFC
- Describes how to implement loadsharing and backup on multiple inter-AS links
  - BGP communities used to determine local preference in upstream's network
- Gives control to the customer
  - Means the customer does not have to phone upstream's technical support to adjust traffic engineering needs
- Simplifies upstream's configuration
  - Simplifies network operation!

- RFC1998 Community values are defined to have particular meanings
- □ ASX:100 set local preference 100
  - Make this the preferred path
- □ ASX:90 set local preference 90
  - Make this the backup if dualhomed on ASx
- □ ASX:80 set local preference 80
  - The main link is to another provider with same AS path length
- □ ASx:70 set local preference 70
  - The main link is to another provider

- Upstream Provider defines the communities mentioned
- Their customers then attach the communities they want to use to the prefix announcements they are making
- For example:
  - If upstream is AS 100
  - To declare a particular path as a backup path, their customer would announce the prefix with community 100:70 to AS100
  - AS100 would receive the prefix with the community 100:70 tag, and then set local preference to be 70

### Sample End-Site Router Configuration

```
router bgp 130
address-family ipv4
neighbor 100.66.32.1 remote-as 100
neighbor 100.66.32.1 description Backup Provider
neighbor 100.66.32.1 route-map as100-out out
neighbor 100.66.32.1 send-community
neighbor 100.66.32.1 activate
!
ip as-path access-list 20 permit ^$
!
route-map as100-out permit 10
match as-path 20
set community 100:70
!
```

### Sample Upstream Router Configuration

```
router bgp 100
address-family ipv4
neighbor 100.66.32.2 remote-as 130
neighbor 100.66.32.2 route-map customer-policy-in in neighbor 100.66.32.2 activate
!
! Homed to another Provider
ip community-list standard rfc1998-70 permit 100:70
! Homed to another Provider with equal ASPATH length
ip community-list standard rfc1998-80 permit 100:80
! Customer backup routes
ip community-list standard rfc1998-90 permit 100:90
!
```

```
route-map customer-policy-in permit 10
match community rfc1998-70
set local-preference 70
!
route-map customer-policy-in permit 20
match community rfc1998-80
set local-preference 80
!
route-map customer-policy-in permit 30
match community rfc1998-90
set local-preference 90
!
route-map customer-policy-in permit 40
set local-preference 100
!
```

- RFC1998 was the inspiration for a large variety of differing community policies implemented by Network Operators worldwide
- □ There are no "standard communities" for what ISPs do
- But best practices today consider that Network Operators should use BGP communities extensively for multihoming support of traffic engineering
- Look in the Network Operator AS Object in the IRR for documented community support

# RFC1998 Example

Two links to the same AS, one link primary, the other link backup

### Two links to the same AS

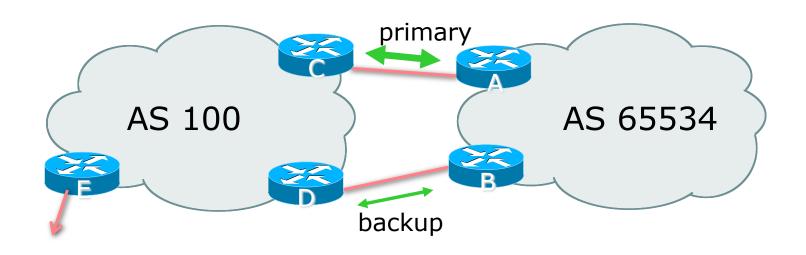

□ AS100 proxy aggregates for AS 65534

- Announce /19 aggregate on each link
  - primary link makes standard announcement
  - backup link sends community
- When one link fails, the announcement of the /19 aggregate via the other link ensures continued connectivity

#### Router A Configuration

```
router bgp 65534
address-family ipv4
network 100.64.0.0 mask 255.255.224.0
neighbor 100.66.10.2 remote-as 100
neighbor 100.66.10.2 description RouterC
neighbor 100.66.10.2 prefix-list aggregate out neighbor 100.66.10.2 prefix-list default in neighbor 100.66.10.2 activate
!
ip prefix-list aggregate permit 100.64.0.0/19
ip prefix-list default permit 0.0.0.0/0
!
```

#### Router B Configuration

```
router bgp 65534
address-family ipv4
network 100.64.0.0 mask 255.255.224.0
neighbor 100.66.10.6 remote-as 100
neighbor 100.66.10.6 description RouterD
neighbor 100.66.10.6 send-community
neighbor 100.66.10.6 prefix-list aggregate out
neighbor 100.66.10.6 route-map routerD-out out
neighbor 100.66.10.6 prefix-list default in
neighbor 100.66.10.6 route-map routerD-in in
neighbor 100.66.10.6 activate
!
..next slide..
```

```
ip prefix-list aggregate permit 100.64.0.0/19
ip prefix-list default permit 0.0.0.0/0
!
route-map routerD-out permit 10
  match ip address prefix-list aggregate
  set community 100:90
route-map routerD-out permit 20
!
route-map routerD-in permit 10
  set local-preference 90
!
```

Router C Configuration (main link)

```
router bgp 100
address-family ipv4
neighbor 100.66.10.1 remote-as 65534
neighbor 100.66.10.1 default-originate
neighbor 100.66.10.1 prefix-list Customer in
neighbor 100.66.10.1 prefix-list default out
neighbor 100.66.10.1 activate
!
ip prefix-list Customer permit 100.64.0.0/19
ip prefix-list default permit 0.0.0.0/0
```

Router D Configuration (backup link)

```
router bgp 100
address-family ipv4
neighbor 100.66.10.5 remote-as 65534
neighbor 100.66.10.5 default-originate
neighbor 100.66.10.5 prefix-list Customer in
neighbor 100.66.10.5 route-map bgp-cust-in in
neighbor 100.66.10.5 prefix-list default out
neighbor 100.66.10.5 activate
!
ip prefix-list Customer permit 100.64.0.0/19
ip prefix-list default permit 0.0.0.0/0
!
...next slide...
```

```
ip community-list standard rfc1998-90 permit 100:90
route-map bgp-cust-in permit 10
match community rfc1998-70
 set local-preference 70
route-map bgp-cust-in permit 20
match community rfc1998-80
 set local-preference 80
route-map bgp-cust-in permit 30
match community rfc1998-90
 set local-preference 90
route-map bgp-cust-in permit 40
 set local-preference 100
```

- This is a simple example
- It looks more complicated than the same example presented earlier which used local preference and MEDs
- But the advantage is that this scales better
  - With larger configurations, more customers, more options, it becomes easier to handle each and every requirement

# Service Provider use of Communities

RFC1998 was so inspiring...

## Background

- RFC1998 is okay for "simple" multihoming situations
- Network Operators create backbone support for many other communities to handle more complex situations
  - Simplify Network Operator BGP configuration
  - Give customer more policy control

## Network Operator BGP Communities

- There are no recommended Network Operator BGP communities apart from
  - RFC1998
  - The well-known communities
    - www.iana.org/assignments/bgp-well-known-communities
- Efforts have been made to document from time to time
  - totem.info.ucl.ac.be/publications/papers-elec-versions/draft-quoitin-bgp-commsurvey-00.pdf
  - But so far... nothing more... ⊗
  - Collection of Network Operator communities at www.onesc.net/communities
  - NANOG Tutorial: www.nanog.org/meetings/nanog40/presentations/BGPcommunities.pdf
- Network Operator policy is usually published
  - On the Operator's website
  - Referenced in the AS Object in the IRR

## Typical Network Operator BGP Communities

```
□ X:80
               set local preference 80
  Backup path
□ X:120 set local preference 120
  Primary path (over ride BGP path selection default)
□ X:1 set as-path prepend X
  Single prepend when announced to X's upstreams
□ X:2
               set as-path prepend X X
  Double prepend when announced to X's upstreams
□ X:3
               set as-path prepend X X X
  Triple prepend when announced to X's upstreams
□ X:666
               set ip next-hop 192.0.2.1

    Blackhole route – very useful for DoS attack mitigation (RFC7999)
```

# Sample Router Configuration (1)

```
router bgp 100
 address-family ipv4
                                                        Customer BGP
 neighbor 100.66.32.2 remote-as 130
 neighbor 100.66.32.2 route-map customer-policy-in in
 neighbor 100.66.32.2 activate
 neighbor 100.65.8.9 remote-as 200
 neighbor 100.65.8.9 route-map upstream-out out
 neighbor 100.65.8.9 activate
                                                        Upstream BGP
ip community-list standard prepend-1 permit 100:1
ip community-list standard prepend-2 permit 100:2
ip community-list standard prepend-3 permit 100:3
ip community-list standard lp-80
                                      permit 100:80
                                                          Black hole route
ip community-list standard lp-120
                                      permit 100:120
                                                          (on all routers)
                                      permit 100:666 <
ip community-list standard RTBH
ip route 192.0.2.1 255.255.255.255 null0
                                                                    27
```

# Sample Router Configuration (2)

```
route-map customer-policy-in permit 10
match community lp-80
set local-preference 80
!
route-map customer-policy-in permit 20
match community lp-120
set local-preference 120
!
route-map customer-policy-in permit 30
match community RTBH
set ip next-hop 192.0.2.1
!
route-map customer-policy-in permit 40
...etc...
```

# Sample Router Configuration (3)

```
route-map upstream-out permit 10
match community prepend-1
set as-path prepend 100
!
route-map upstream-out permit 20
match community prepend-2
set as-path prepend 100 100
!
route-map upstream-out permit 30
match community prepend-3
set as-path prepend 100 100 100
!
route-map upstream-out permit 40
...etc...
```

#### WHAT YOU CAN CONTROL

#### AS-PATH PREPENDS

Sprint allows customers to use AS-path prepending to adjust route preference on the network. Such prepending will be received and passed on properly without notifying Sprint of your change in announcements.

Additionally, Sprint will prepend AS1239 to eBGP sessions with certain autonomous systems depending on a received community. Currently, the following ASes are supported: 1668, 209, 2914, 3300, 3356, 3549, 3561, 4635, 701, 7018, 702 and 8220.

| String    | Resulting AS Path to ASXXX |                 |
|-----------|----------------------------|-----------------|
| 65000:XXX | Do not advertise to ASXXX  |                 |
| 65001:XXX | 1239 (default)             |                 |
| 65002:XXX | 1239 1239                  | Example: Sprint |
| 65003:XXX | 1239 1239 1239             | Example: Sprint |
| 65004:XXX | 1239 1239 1239 1239        |                 |

| String    | Resulting AS Path to ASXXX in Asia |
|-----------|------------------------------------|
| 65070:XXX | Do not advertise to ASXXX          |
| 65071:XXX | 1239 (default)                     |
| 65072:XXX | 1239 1239                          |
| 65073:XXX | 1239 1239                          |
| 65074:XXX | 1239 1239 1239                     |

| String    | Resulting AS Path to ASXXX in Europe |                                               |
|-----------|--------------------------------------|-----------------------------------------------|
|           |                                      | More info at                                  |
| 65050:XXX | Do not advertise to ASXXX            | https://www.sprint.net/index.php?p=policy_bgp |
| 65051:XXX | 1239 (default)                       | mesport, masking masking ip policy_sap        |
| 65052:XXX | 1239 1239                            |                                               |
| 65053:XXX | 1239 1239 1239                       |                                               |
| 65054:XXX | 1239 1239 1239 1239                  |                                               |

#### **BGP** customer communities

#### Customers wanting to alter local preference on their routes.

NTT BGP customers may choose to affect our local preference on their routes by marking their routes with the following communities. Our regions are listed <u>here</u>.

| Community  | Local-pre | f De                                                                                                | escription                           |         |
|------------|-----------|----------------------------------------------------------------------------------------------------|--------------------------------------|---------|
| (default)  | 120       | customer                                                                                            |                                      |         |
| 65520:nnnn | 50        | only within country origin <n< td=""><td>nnn&gt; (see country origin list below)</td><td></td></n<> | nnn> (see country origin list below) |         |
| 65530:nnnn | 50        | only within region <nnnn> (s</nnnn>                                                                 | see region list below)               |         |
| 2914:435   | 50        | only beyond the connected                                                                           | country                              |         |
| 2914:436   | 50        | only beyond the connected                                                                           | region                               |         |
| 2914:450   | 96        | customer fallback                                                                                   |                                      |         |
| 2914:460   | 98        | peer backup                                                                                         |                                      |         |
| 2914:470   | 100       | peer                                                                                                | _                                    |         |
| 2914:480   | 110       | customer backup                                                                                     | Example                              | NTT ، د |
| 2914:490   | 120       | customer default                                                                                    | Example                              |         |
| 2914:666   |           | blackhole                                                                                           |                                      |         |

#### Customers wanting to alter their route announcements to other customers.

NTT BGP customers may choose to prepend to all other NTT BGP customers with the following communities:

| Communit | y Description               |
|----------|-----------------------------|
| 2914:411 | prepends o/b to customer 1x |
| 2914:412 | prepends o/b to customer 2x |
| 2914:413 | prepends o/b to customer 3x |

#### Customers wanting to alter their route announcements to peers.

NTT BGP customers may choose to prepend to all NTT peers with the following communities:

| Community | Description                                 |
|-----------|---------------------------------------------|
| 2914:421  | prepends o/b to peer 1x                     |
| 2914:422  | prepends o/b to peer 2x                     |
| 2914:423  | prepends o/b to peer 3x                     |
| 2914:429  | do not advertise to any peer                |
| 2914:439  | do not advertise to any peer outside region |

**Create Routing Registry Objects** Using PGP Authentication Frequently Asked Questions **UTC Conversion Chart Get More Information** Product Collateral Case Studies White Papers Audio & Video **Get Started** To find out which solutions will best benefit your business, contact one of our Account Managers. Click Here to Get Connected € Call us at +1 425-250-7051 **Stay Connected** 

http://www.us.ntt.net/support/policy/routing.cfm

Follow Us on Twitter
Friend Us on Facebook
Join Us on LinkedIn

**Note:** 2914 is the ASN prepend in all cases. If used, 654xx:nnn overrides 655xx:nnn and 2914:429, 655xx:nnn overrides the 2914:42x communities.

### Example: Verizon Europe

| aut-num:                        | AS702                                                                                                    |  |
|---------------------------------|----------------------------------------------------------------------------------------------------|--|
| <pre>descr: <snip></snip></pre> | Verizon Business EMEA - Commercial IP service provider in Europe  Verizon Business filters out inbound prefixes longer than /24. We also filter any networks within AS702:RS-INBOUND-FILTER. |  |
| remarks:                        |                                                                                                    |  |
|                                 | VzBi uses the following communities with its customers:                                                                                                    |  |
|                                 | 702:80 Set Local Pref 80 within AS702                                                                                                    |  |
|                                 | 702:120 Set Local Pref 120 within AS702                                                                                                    |  |
|                                 | 702:20 Announce only to VzBi AS'es and VzBi customers                                                                                                    |  |
|                                 | 702:30 Keep within Europe, don't announce to other VzBi AS's                                                                                                    |  |
|                                 | 702:1 Prepend AS702 once at edges of VzBi to Peers                                                                                                    |  |
|                                 | 702:2 Prepend AS702 twice at edges of VzBi to Peers                                                                                                    |  |
|                                 | 702:3 Prepend AS702 thrice at edges of VzBi to Peers                                                                                                    |  |
|                                 | Advanced communities for customers                                                                                                    |  |
|                                 | 702:7020 Do not announce to AS702 peers with a scope of                                                                                                    |  |
|                                 | National but advertise to Global Peers, European                                                                                                    |  |
|                                 | Peers and VzBi customers.                                                                                                    |  |
|                                 | 702:7001 Prepend AS702 once at edges of VzBi to AS702                                                                                                    |  |
|                                 | peers with a scope of National.                                                                                                    |  |
|                                 | 702:7002 Prepend AS702 twice at edges of VzBi to AS702                                                                                                    |  |
|                                 | peers with a scope of National.  And many more                                                                                                    |  |
| <snip></snip>                   | The many mo                                                                                                    |  |

Additional details of the VzBi communities are located at:

http://www.verizonbusiness.com/uk/customer/bgp/

### Example: Telia

```
aut-num:
                AS1299
descr:
                TeliaSonera International Carrier
<snip>
remarks:
                BGP COMMUNITY SUPPORT FOR AS1299 TRANSIT CUSTOMERS:
remarks:
                Community Action (default local pref 200)
remarks:
remarks:
remarks:
                1299:50 Set local pref 50 within AS1299 (lowest possible)
remarks:
                1299:150 Set local pref 150 within AS1299 (equal to peer, backup)
remarks:
remarks:
                European peers
remarks:
                Community Action
remarks:
remarks:
                1299:200x All peers Europe incl:
remarks:
remarks:
                1299:250x Sprint/1239
                1299:252x NTT/2914
remarks:
remarks:
                1299:253x Zayo/Abovenet/6461
                1299:254x Orange/FT/5511
remarks:
remarks:
                1299:256x Level3/3356
remarks:
                1299:257x Verizon/702
remarks:
                1299:258x AT&T/2686
                1299:259x Telxius/Telefonica/12956
remarks:
                1299:261x Centurylink/Qwest/3910
remarks:
remarks:
                1299:263x TATA/6453
                                                          And many
remarks:
                1299:264x DTAG/3320
                                                        many more!
<snip>
remarks:
                Where x is number of prepends (x=0,1,2,3) or do NOT announce (x=9)
```

### Example: BT Ignite

```
AS5400
aut-num:
              BT Ignite European Backbone
descr:
<snip>
remarks:
                The following BGP communities can be set by BT
remarks:
                BGP customers to affect announcements to major peers.
remarks:
remarks:
                5400:NXXX
remarks:
                N=1
                            not announce
remarks:
                N=2
                           prepend an extra "5400 5400" on announcement
                Valid values for XXX:
remarks:
remarks:
                000
                            All peers and transits
                500
                            All transits
remarks:
remarks:
                503
                           Level3 AS3356
remarks:
                509
                            Telia AS1299
remarks:
                510
                           NTT Verio AS2914
remarks:
                002
                            Sprint AS1239
remarks:
                003
                            Savvis AS3561
remarks:
                004
                            C&W AS1273
remarks:
                005
                            Verizon EMEA AS702
                            DTAG AS3320
remarks:
                014
                016
remarks:
                            Opentransit AS5511
                018
remarks:
                            GlobeInternet Tata AS6453
                                                             And many
remarks:
                023
                            Tinet AS3257
remarks:
                027
                            Telia AS1299
                                                               more!
remarks:
                045
                            Telecom Italia AS6762
remarks:
                073
                           Eurorings AS286
                            Cogent AS174
remarks:
                169
<snip>
```

### Example: Level3

```
aut-num:
             AS3356
             Level 3 Communications
descr:
<snip>
remarks:
                customer traffic engineering communities - Suppression
remarks:
remarks:
                64960:XXX - announce to AS XXX if 65000:0
remarks:
                65000:0 - announce to customers but not to peers
remarks:
                65000:XXX - do not announce at peerings to AS XXX
remarks:
remarks:
                customer traffic engineering communities - Prepending
remarks:
remarks:
remarks:
                65001:0 - prepend once to all peers
remarks:
                65001:XXX - prepend once at peerings to AS XXX
                65002:0 - prepend twice to all peers
remarks:
                65002:XXX - prepend twice at peerings to AS XXX
remarks:
<snip>
remarks:
remarks:
                customer traffic engineering communities - LocalPref
remarks:
remarks:
                3356:70 - set local preference to 70
                3356:80 - set local preference to 80
remarks:
                                                           And many
                3356:90 - set local preference to 90
remarks:
                                                             more!
remarks:
                customer traffic engineering communities - Blackhole
remarks:
remarks:
                3356:9999 - blackhole (discard) traffic
remarks:
<snip>
```

## Creating your own community policy

- Consider creating communities to give policy control to customers
  - Reduces technical support burden
  - Reduces the amount of router reconfiguration, and the chance of mistakes
  - Use previous Network Operator and configuration examples as a guideline

# Using Communities for Backbone Scaling

Scaling BGP in the Service Provider backbone...

#### Communities for iBGP

- Network Operators tag prefixes learned from their BGP and static customers with communities
  - To identify services the customer may have purchased
  - To identify prefixes which are part of the Provider's PA space
  - To identify PI customer addresses
  - To control prefix distribution in iBGP
  - To control prefix announcements to customers and upstreams
  - (amongst several other reasons)

#### Service Identification

- Network Operator provides:
  - Transit via upstreams
  - Connectivity via major IXP
  - Connectivity to private peers/customers
- Customers can buy all or any of the above access options
  - Each option is identified with a unique community
- Network Operator identifies whether address space comes from their PA block or is their customers' own PI space
  - One community for each

#### Community Definitions

```
100:1000 AS100 aggregates
100:1001 AS100 aggregate subprefixes
100:1005 Static Customer PI space
100:2000 Customers who get Transit
100:2100 Customers who get IXP access
100:2200 Customers who get BGP Customer access
100:3000 Routes learned from the IXP
```

```
ip community-list standard aggregates permit 100:1000 ip community-list standard subnets permit 100:1001 ip community-list standard pi permit 100:1005 ip community-list standard transits permit 100:2000 ip community-list standard ixp-access permit 100:2100 ip community-list standard bgp-cust permit 100:2200 ip community-list standard ixp-routes permit 100:3000
```

#### Aggregates and Static Customers into BGP

```
router bgp 100
 address-family ipv4
  network 100.64.0.0 mask 255.255.224.0 route-map as100-prefixes
  redistribute static route-map static-to-bgp
ip prefix-list as100-block permit 100.64.0.0/19 le 32
route-map as100-prefixes permit 10
                                               Aggregate community set
 set community 100:1000
route-map static-to-bgp permit 10
match ip address prefix-list as100-block
                                               Aggregate subprefixes
 set community 100:1001
                                               community set
route-map static-to-bgp permit 20
 set community 100:1005
                                               PI community is set
```

#### Service Identification

- AS100 has four classes of BGP customers
  - Full transit (upstream, IXP and BGP customers)
  - Upstream only
  - IXP only
  - BGP Customers only
- For BGP support, easiest IOS configuration is to create a peergroup for each class (can also use peer-templates to simplify further)
  - Customer is assigned the peer-group of the service they have purchased
  - Simple for AS100 customer installation engineer to provision

# BGP Customers Creating peer-groups

```
router bgp 100
 address-family ipv4
  neighbor full-transit peer-group
  neighbor full-transit route-map customers-out out
  neighbor full-transit route-map full-transit-in in
  neighbor full-transit default-originate
  neighbor upstream-only peer-group
  neighbor upstream-only route-map customers-out out
  neighbor upstream-only route-map upstream-only-in in
  neighbor upstream-only default-originate
  neighbor ixp-only peer-group
  neighbor ixp-only route-map ixp-routes out
  neighbor ixp-only route-map ixp-only-in in
  neighbor bgpcust-only peer-group
  neighbor bgpcust-only route-map bgp-cust-out out
  neighbor bgpcust-only route-map bgp-cust-in in
```

# BGP Customers Creating route-maps

```
Customers only get AS100
route-map customers-out permit 10
                                                       aggregates and default route
match ip community aggregates 

route-map full-transit-in permit 10
                                                         Full transit go everywhere
 set community 100:2000 100:2100 100:2200 ←
                                                       Customers buying IXP
route-map upstream-only-in permit 10
                                                        access only get aggregates,
 set community 100:2000
                                                        static & full transit
                                                       customers and IXP routes
route-map ixp-routes permit 10
match ip community aggregates pi transits ixp-access ixp-routes
                                                   Customers buying BGP customer
route-map ixp-only-in permit 10
                                                   access only get aggregates,
 set community 100:2100
                                                   static & full transit customers
route-map bgp-cust-out permit 10
                                                   and other BGP customers
match ip community aggregates pi transits bgp-custs
route-map bgp-cust-in permit 10
                                                                             44
 set community 100:2200
```

## BGP Customers – configuring customers

```
router bgp 100
address-family ipv4
 neighbor 100.67.3.2 remote-as 200
 neighbor 100.67.3.2 peer-group full-transit
 neighbor 100.67.3.2 prefix-list as200cust-in
 neighbor 100.67.3.2 activate
 neighbor 100.67.3.6 remote-as 300
 neighbor 100.67.3.6 peer-group upstream-only
 neighbor 100.67.3.6 prefix-list as300cust-in
 neighbor 100.67.3.6 activate
 neighbor 100.67.3.10 remote-as 400
 neighbor 100.67.3.10 peer-group ixp-only
 neighbor 100.67.3.10 prefix-list as400cust-in
 neighbor 100.67.3.10 activate
 neighbor 100.67.3.14 remote-as 500
 neighbor 100.67.3.14 peer-group bgpcust-only
 neighbor 100.67.3.14 prefix-list as500cust-in
 neighbor 100.67.3.14 activate
```

Customers are placed into the appropriate peer-group depending on the service they paid for

Note the specific per-customer inbound filters

#### BGP Customers – configuring upstream

```
router bgp 100
address-family ipv4
neighbor 100.66.32.1 remote-as 130
neighbor 100.66.32.1 prefix-list full-routes in
neighbor 100.66.32.1 route-map upstream-out out
neighbor 100.66.32.1 activate
!
route-map upstream-out permit 10
match ip community aggregates pi transits
!
! IP prefix-list full-routes is the standard bogon
! prefix filter - or use a reputable bogon
! route-service such as that offered by Team Cymru
```

Aggregates, PI customers and full transit customers are announced to upstream

## BGP Customers – configuring IXP peers

```
router bgp 100
address-family ipv4
 neighbor 100.70.0.1 remote-as 901
 neighbor 100.70.0.1 route-map ixp-peers-out out
 neighbor 100.70.0.1 route-map ixp-peers-in in
 neighbor 100.70.0.1 prefix-list AS901-peer in
 neighbor 100.70.0.1 activate
 neighbor 100.70.0.2 remote-as 902
 neighbor 100.70.0.2 route-map ixp-peers-out out
 neighbor 100.70.0.2 route-map ixp-peers-in in
                                                  Aggregates, PI
 neighbor 100.70.0.2 prefix-list AS902-peer in
                                                  customers full transit
 neighbor 100.70.0.2 activate
                                                  and IXP customers are
                                                  announced to the IXP
route-map ixp-peers-out permit 10
match ip community aggregates pi transits ixp-access
route-map ixp-peers-in permit 10
set community 100:3000
```

#### Service Identification

- While the community set up takes a bit of thought and planning, once it is implemented:
  - eBGP configuration with customers is simply a case of applying the appropriate peer-group
  - eBGP configuration with IXP peers is simply a case of announcing the appropriate community members to the peers
  - eBGP configuration with upstreams is simply a case of announcing the appropriate community members to the upstreams
- All BGP policy internally is now controlled by communities
  - No prefix-lists, as-path filters, route-maps or other BGP gymnastics are required

#### What about iBGP itself?

- We've made good use of communities to handle customer requirements
  - But what about iBGP?
- Most Network Operators deploy Route Reflectors as a means of scaling iBGP
- □ In transit networks:
  - Core routers (the Route Reflectors) carry the full BGP table
  - Edge/Aggregation routers carry domestic prefixes & customers

#### iBGP core router/route reflector

```
router bgp 100
 address-family ipv4
                                                        The filter to restrict
 neighbor rrc peer-group
                                                        client iBGP to just
 neighbor rrc descr Route Reflector Clients
                                                        domestic prefixes
 neighbor rrc remote-as 100
 neighbor rrc route-reflector-client
 neighbor rrc route-map ibgp-filter out
 neighbor rrc send-community
                                                            Must NOT
 neighbor ibgp-peer peer-group
                                                            forget to send
 neighbor ibgp-peer Standard iBGP peers
                                                            community to
 neighbor ibgp-peer remote-as 100
                                                            iBGP peers
 neighbor ibgp-peer send-community
 neighbor 100.64.0.1 peer-group ibgp-peer
 neighbor 100.64.0.1 activate
                                                          Allow all prefixes
 neighbor 100.64.0.2 peer-group rrc
                                                          coming from the
 neighbor 100.64.0.2 activate
                                                          domestic network
                                                          & IXP
route-map ibqp-filter permit 10
match community aggregates subnets pi transits ixp-access bgp-cust ixp-routes
```

#### iBGP in the core

- Notice that the filtering of iBGP from the core to the edge is again achieved by a simple route-map applying a community match
  - No prefix-lists, as-path filters or any other complicated policy
  - Once the prefix belongs to a certain community, it has the access across the backbone determined by the community policy in force

# Using Communities for Customers Policy

Giving policy control to customers...

#### Customer Policy Control

- Network Operators have a choice on how to handle policy control for customers
- No delegation of policy options:
  - Customer has no choices
  - If customer wants changes, the operator's Technical Support handles it
- Limited delegation of policy options:
  - Customer has choices
  - The operator's Technical Support does not need to be involved
- BGP Communities are the only viable way of offering policy control to customers

# Policy Definitions

#### ■ Typical definitions:

| Community | Action                                           |
|-----------|--------------------------------------------------|
| Nil:      | No community set, just announce everywhere       |
| X:1       | 1x prepend to all BGP neighbours                 |
| X:2       | 2x prepend to all BGP neighbours                 |
| X:3       | 3x prepend to all BGP neighbours                 |
| X:80      | Local preference set to 80 on customer prefixes  |
| X:120     | Local preference set to 120 on customer prefixes |
| X:666     | Black hole this route please! (RFC7999)          |
| X:5000    | Don't announce to any BGP neighbour              |
| X:5MM0    | Don't announce to BGP neighbour MM               |
| X:5MMN    | Prepend N times to BGP neighbour MM              |

#### Policy Implementation

- The BGP configuration for the initial communities was discussed at the start of this slide set
- But the new communities, X:5MMN, are worth covering in more detail
  - The operator in AS X documents the BGP transits and peers that they have (MM can be 01 to 99)
  - The operator in AS X indicates how many prepends they will support (N can be 1 to 9, but realistically 4 prepends is usually enough on today's Internet)
  - Customers then construct communities to do the prepending or announcement blocking they desire
- If a customer tags a prefix announcement with:
  - 100:5030 don't send prefix to BGP neighbour 03
  - 100:5102 2x prepend prefix announcement to peer 10

#### Community Definitions

Example: Operator in AS 100 has two upstreams. They create policy based on previous slide to allow no announce and up to 3 prepends for their customers

```
Don't announce anywhere
                                        permit 100:5000
ip community-list standard all-noann
                                        permit 100:5001 ←
                                                            Single prepend to all
ip community-list standard all-pre1
ip community-list standard all-pre2
                                        permit 100:5002
ip community-list standard all-pre3
                                        permit 100:5003
ip community-list standard peer1-noann permit 100:5010
                                                           Don't announce to peer 1
ip community-list standard peer1-pre1
                                        permit 100:5011
ip community-list standard peer1-pre2
                                        permit 100:5012
ip community-list standard peer1-pre3
                                        permit 100:5013
ip community-list standard peer2-noann permit 100:5020
                                        permit 100:5021
ip community-list standard peer2-pre1
                                                           Single prepend to peer 2
ip community-list standard peer2-pre2
                                        permit 100:5022
ip community-list standard peer2-pre3
                                        permit 100:5023
```

# Creating route-maps – neighbour 1

```
route-map bgp-neigh-01 deny 10
match ip community all-noann peer1-noann
route-map bgp-neigh-01 permit 20
match ip community all-prel peer1-pre1
 set as-path prepend 100
route-map bgp-neigh-01 permit 30
match ip community all-pre2 peer1-pre2
set as-path prepend 100 100
route-map bgp-neigh-01 permit 40
match ip community all-pre3 peer1-pre3
 set as-path prepend 100 100 100
route-map bgp-neigh-01 permit 50
```

Don't announce these prefixes to neighbour 01

Single prepend of these prefixes to neighbour 01

Double prepend of these prefixes to neighbour 01

Triple prepend of these prefixes to neighbour 01

All other prefixes remain untouched

# Creating route-maps – neighbour 2

```
route-map bgp-neigh-02 deny 10
match ip community all-noann peer2-noann
route-map bgp-neigh-02 permit 20
match ip community all-prel peer2-prel
 set as-path prepend 100
route-map bgp-neigh-02 permit 30
match ip community all-pre2 peer2-pre2
set as-path prepend 100 100
route-map bgp-neigh-02 permit 40
match ip community all-pre3 peer2-pre3
 set as-path prepend 100 100 100
route-map bgp-neigh-02 permit 50
```

Don't announce these prefixes to neighbour 02

Single prepend of these prefixes to neighbour 02

Double prepend of these prefixes to neighbour 02

Triple prepend of these prefixes to neighbour 02

All other prefixes remain untouched

### Operator BGP configuration

```
router bgp 100
address-family ipv4
neighbor 100.67.3.2 remote-as 200
neighbor 100.67.3.2 route-map bgp-neigh-01 out
neighbor 100.67.3.2 route-map policy-01 in
neighbor 100.67.3.2 activate
neighbor 100.67.3.6 remote-as 300
neighbor 100.67.3.6 route-map bgp-neigh-02 out
neighbor 100.67.3.6 route-map policy-02 in
neighbor 100.67.3.6 activate
```

- The route-maps are then applied to the appropriate neighbour
- As long as the customer sets the appropriate communities, the policy will be applied to their prefixes

### Customer BGP configuration

```
router bgp 600
address-family ipv4
neighbor 100.69.1.1 remote-as 100
neighbor 100.69.1.1 route-map upstream out
neighbor 100.69.1.1 prefix-list default in
neighbor 100.69.1.1 activate
!
route-map upstream permit 10
match ip address prefix-list blockA
set community 100:5010 100:5023
route-map upstream permit 20
match ip address prefix-list aggregate
```

#### This will:

- 3x prepend of blockA towards their upstream's 2nd BGP neighbour
- Not announce blockA towards their upstream's 1st BGP neighbour
- Let the aggregate through with no specific policy

#### Customer Policy Control

- Notice how much flexibility a BGP customer could have with this type of policy implementation
- Advantages:
  - Customer has flexibility
  - Operator Technical Support does not need to be involved
- Disadvantages
  - Customer could upset the operator's loadbalancing tuning
- Advice
  - This kind of policy control is very useful, but should only be considered if appropriate for the circumstances

# Conclusion

#### Communities

- Communities are fun!
- And they are extremely powerful tools
- Think about community policies, e.g. like the additions described here
- Supporting extensive community usage makes customer configuration easy
- Watch out for routing loops!

# Using BGP Communities

**ISP Workshops**